### **قاعة دراسة جوجل )Classroom Google ) كوكل كالسروم**

هي خدمة ويب مجانية يتم تطويرها من قبل جوجل، للمدارس، والجامعات، وهي أداة، بسيطة، وسهلة الأستخدام تساعد المُعلمين، على إدارة مهام الدورات التدريبية. **الهدف منها** تسهيل إنشاء الواجبات، وتوزيعها، وتصنيفها بشكل غير ورقي. **والغرض األساسي** من قاعة دراسة جوجل هو تبسيط عملية مشاركة الملفات بين المعلمين والطالب.

تجمع قاعة دراسة جوجل، العديد من تطبيقات جوجل الأخرى مثل جوجل درايف، الذي يتم إستخدامه إلنشاء الواجبات، وتوزيعها، ومحرر المستندات لجوجل، وجداول البيانات ، والعروض التقديمية للكتابة، و جي ميل لإلتصال، وتقويم جوجل للجدولة.

تتيح تطبيقات الجوال، المتوفرة ألنظمة، آي أو إس، و آندرويد، للمستخدمين، التقاط الصور وإر فاقها مع الواجبات، ومشاركة الملفات من التطبيقات الأخرى، والوصول إلى البيانات، في وضع عدم اإلتصال باإلنترنت.

ويمكن دعوة الطالب، لالنضمام إلى فصل دراسي، بواسطة رمز أو كود خاص. ويقوم كل فصل بإنشاء مجلد منفصل في جوجل درايف، الخاص بالمستخدم المقصود، حيث يمكن لكل طالب، إرسال العمل أو الواجب، ليتم تقييمه، بواسطة المدرس أو المسؤول عن التقييم وتصحيح الواجبات، ويتيح التطبيق أيضاَ للمدرسين، مراقبة التقدم، لكل طالب بشكل منفرد، وبعد مراجعه عمل الطالب، يمكن للمدرس، إعادة العمل مع التعليقات عليه.

• **المميزات** 

- .1 ِخدمة قاعة دراسة جوجل متاحة بـ 42 لغة مختلفة من بينها اللغة العربية.
- 2. تعمل على الهواتف الذكية والأجهزة اللوحية إضافة للحواسب الشخصية.
- 3. تربط قاعة دراسه جوجل، بين جوجل درايف، ومحرّر مستندات جوجل، وجداول بيانات جوجل، وعروض جوجل التقديمية، و جي ميل، معًا، لمساعدة المؤسسات التعليمية، في االنتقال إلى نظام، غير ورقي. ولقد تم دمج تقويم جوجل، في وقت الحق، للمساعدة في تحديد تواريخ إستحقاق المهمة، والرحالت الميدانية، والمتحدثين في الفصل.

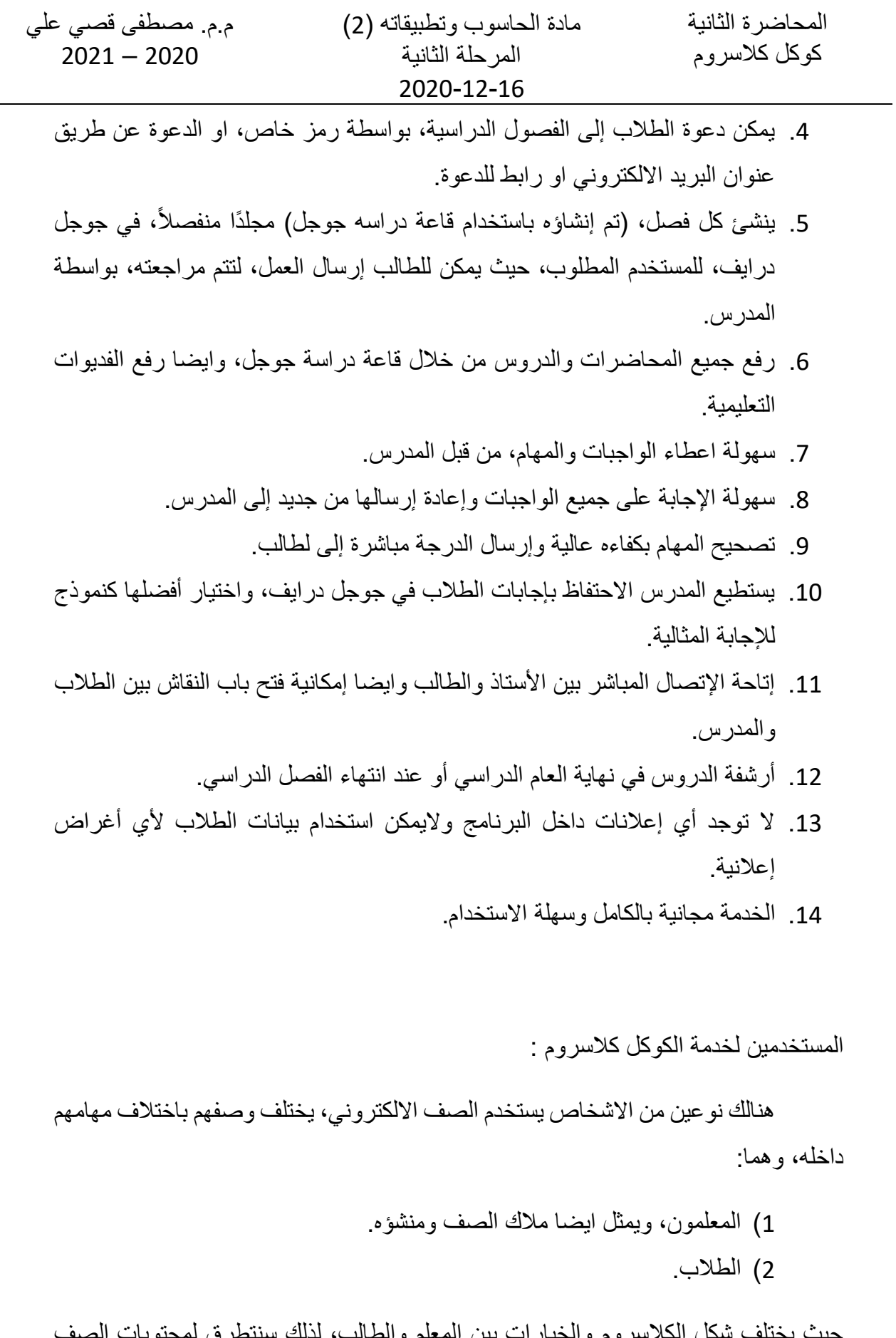

حيث يختلف شكل الكالسروم والخيارات بين المعلم والطالب، لذلك سنتطرق لمحتويات الصف بالنسبة للطالب فقط.

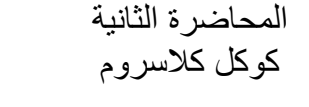

**الصف االلكرتوني على اهلواتف النقالة:** 

**ايقونة البرنامج** : بالضغط عليها نفتح برنامج الصف االلكتروني.

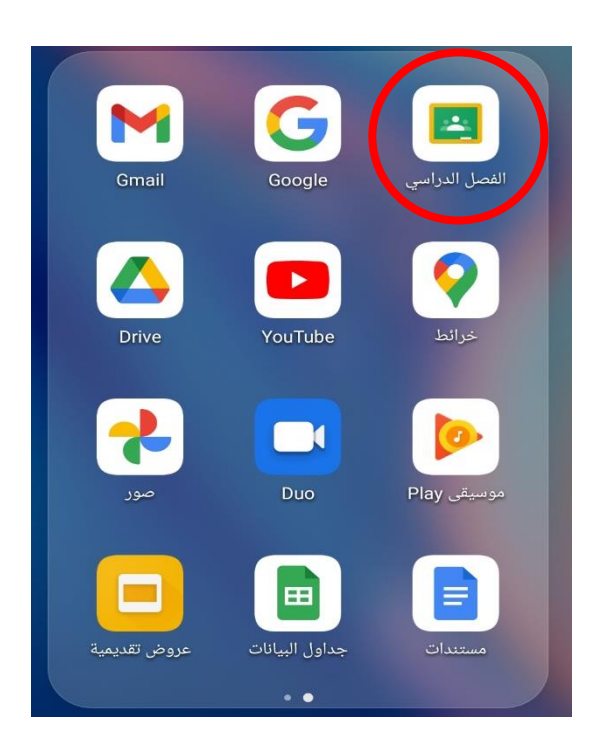

واجهة البرنامج: تحتوي على

- 1( جميع الصفوف المنضم لها .
	- 2( عالمة االضافة .
	- 3) خطوط الاعدادات الثلاثة.
		- 4) وايقونة المستخدم.

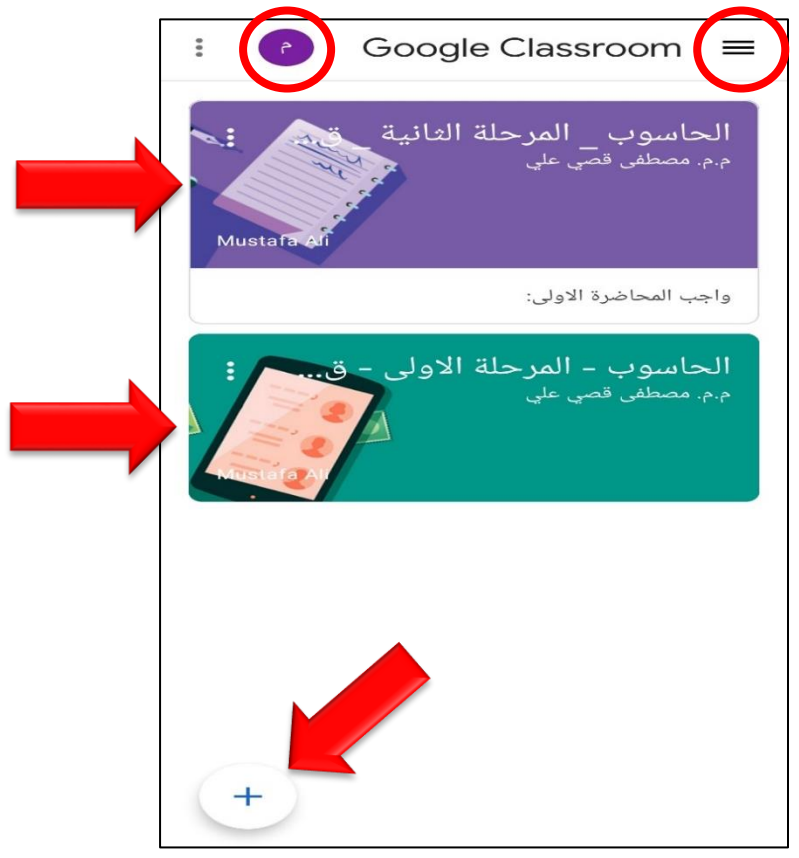

المحاضرة الثانية كوكل كالسروم

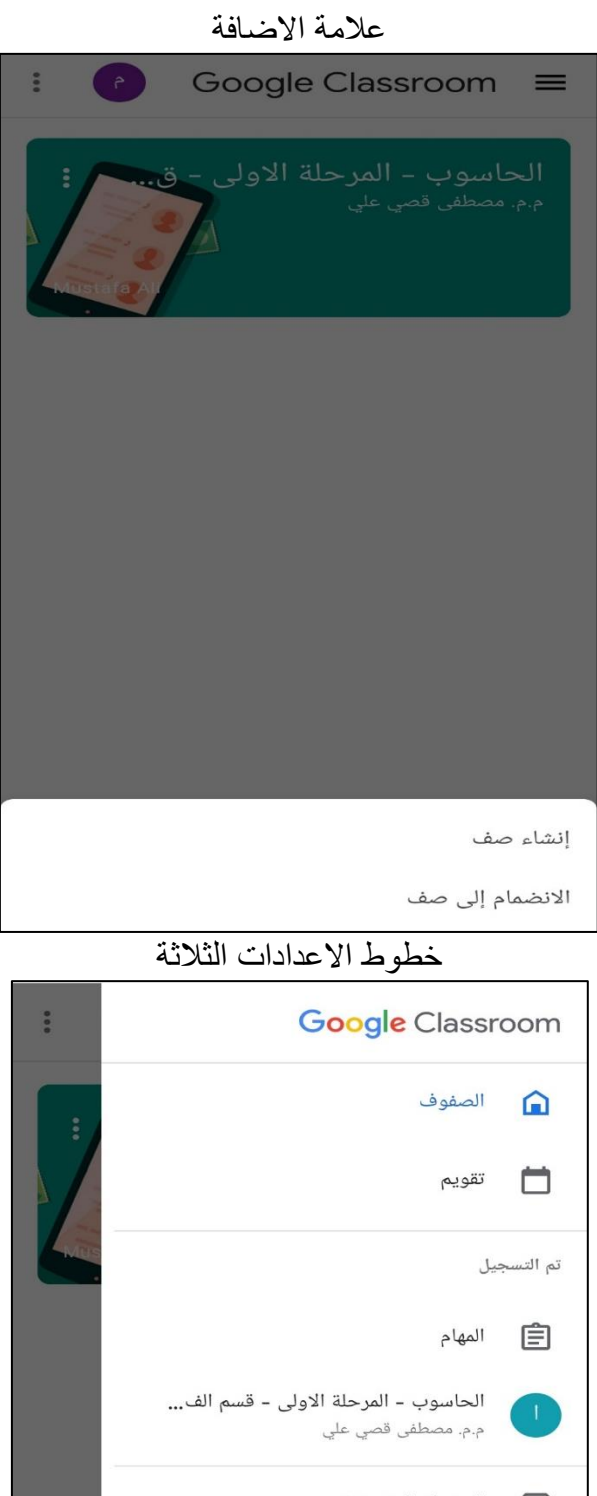

الصفوف المؤرشفة  $\mathbb{F}$ مجلدات قاعة الدراسة  $\Box$ 3 الإعدادات مساعدة  $\odot$ 

#### عند اختيار الاعدادات

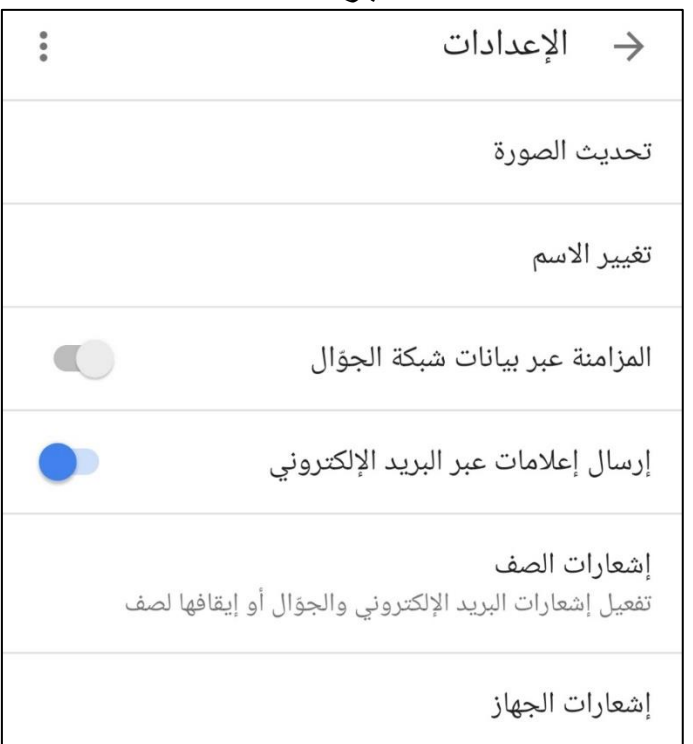

#### ايقونة المستخدم

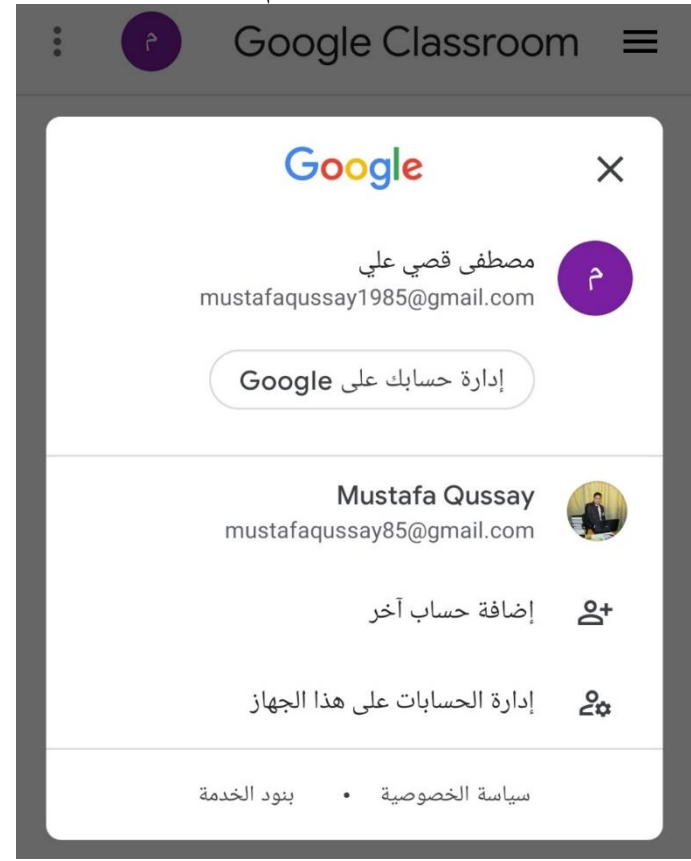

داخل الصف الدراسي

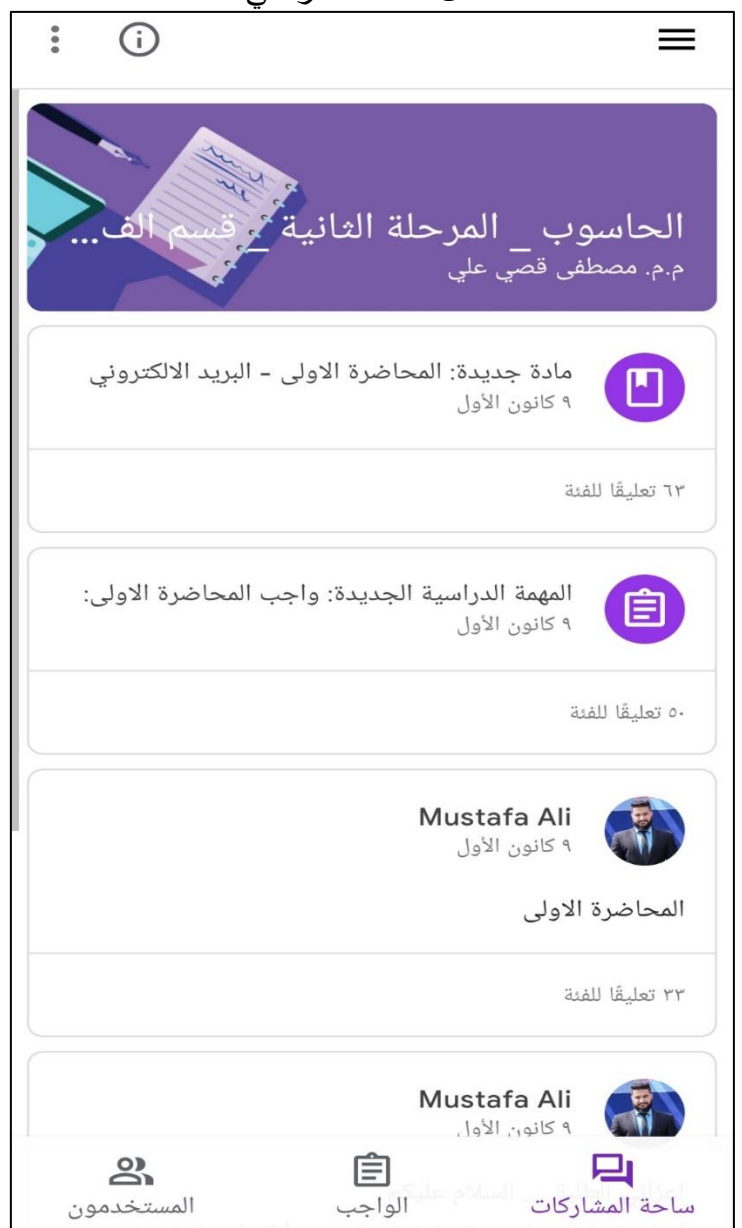

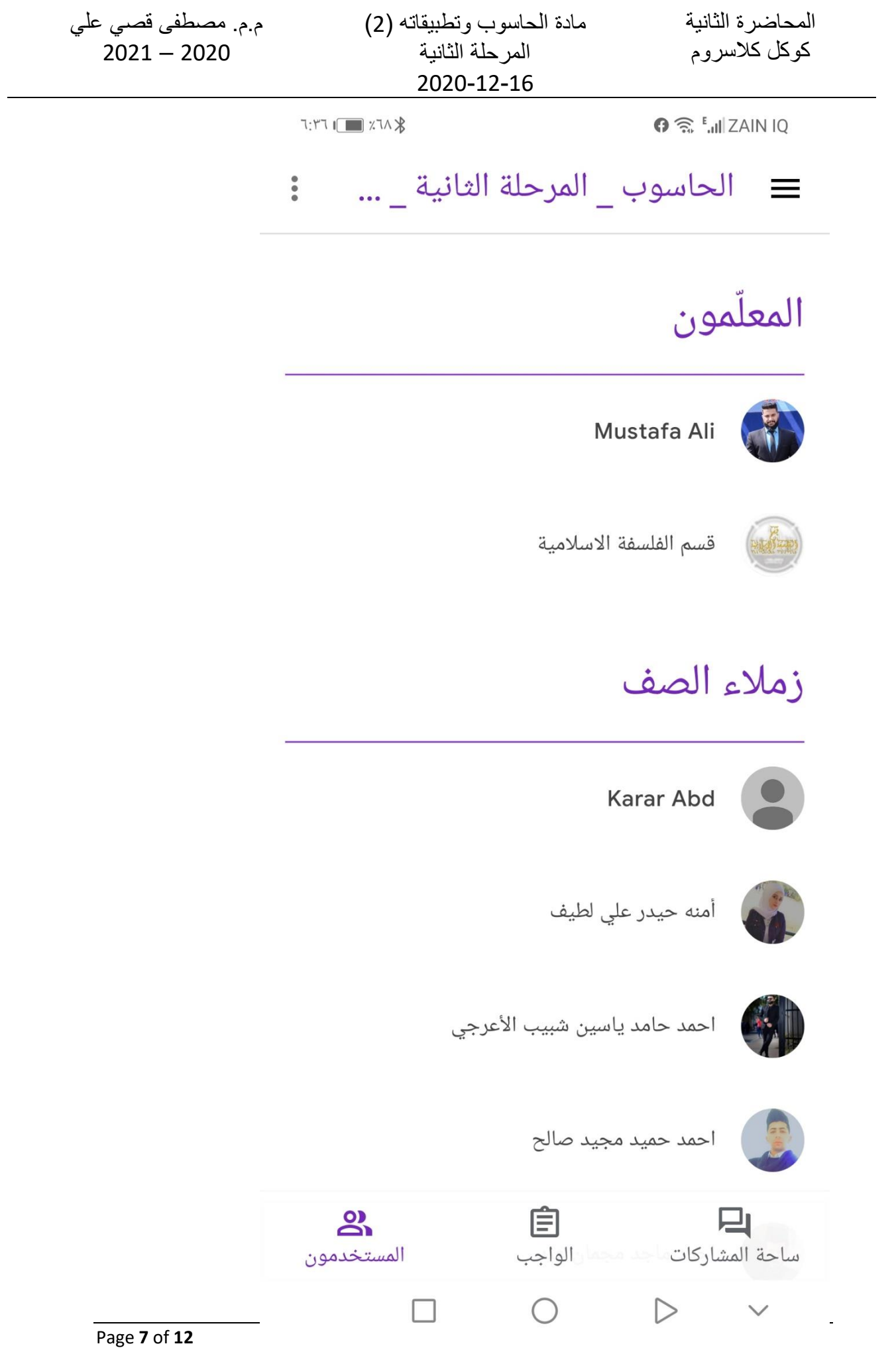

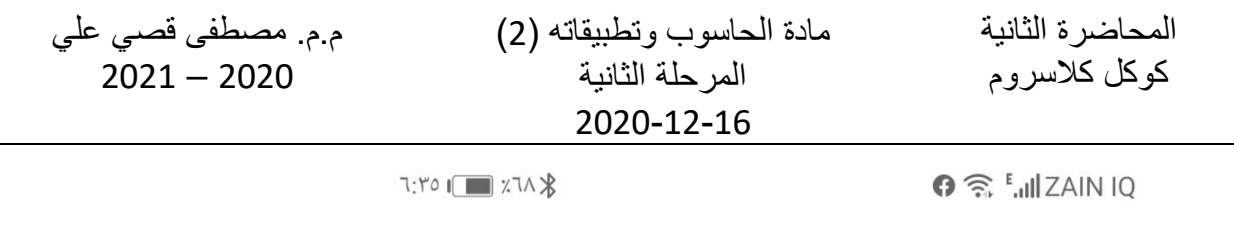

 $\ddot{\bullet}$  $\Box$ الحاسوب المرح... =  $\Box$ 

## المحاضرات المكتوبة

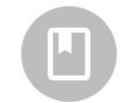

المحاضرة الاولى - البريد الالكتروني تاريخ النشر: ٩ کانون الأول ١٢:٣٧ م $\Box$  63

# واجبات يومية

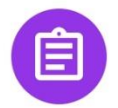

واجب المحاضرة الاولى: موعد التسليم: غدًا، ١١:٥٩ م [11] 50

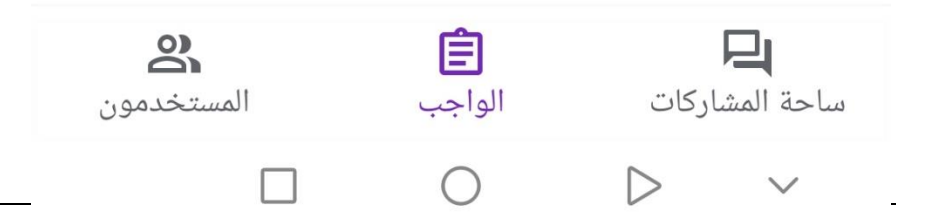

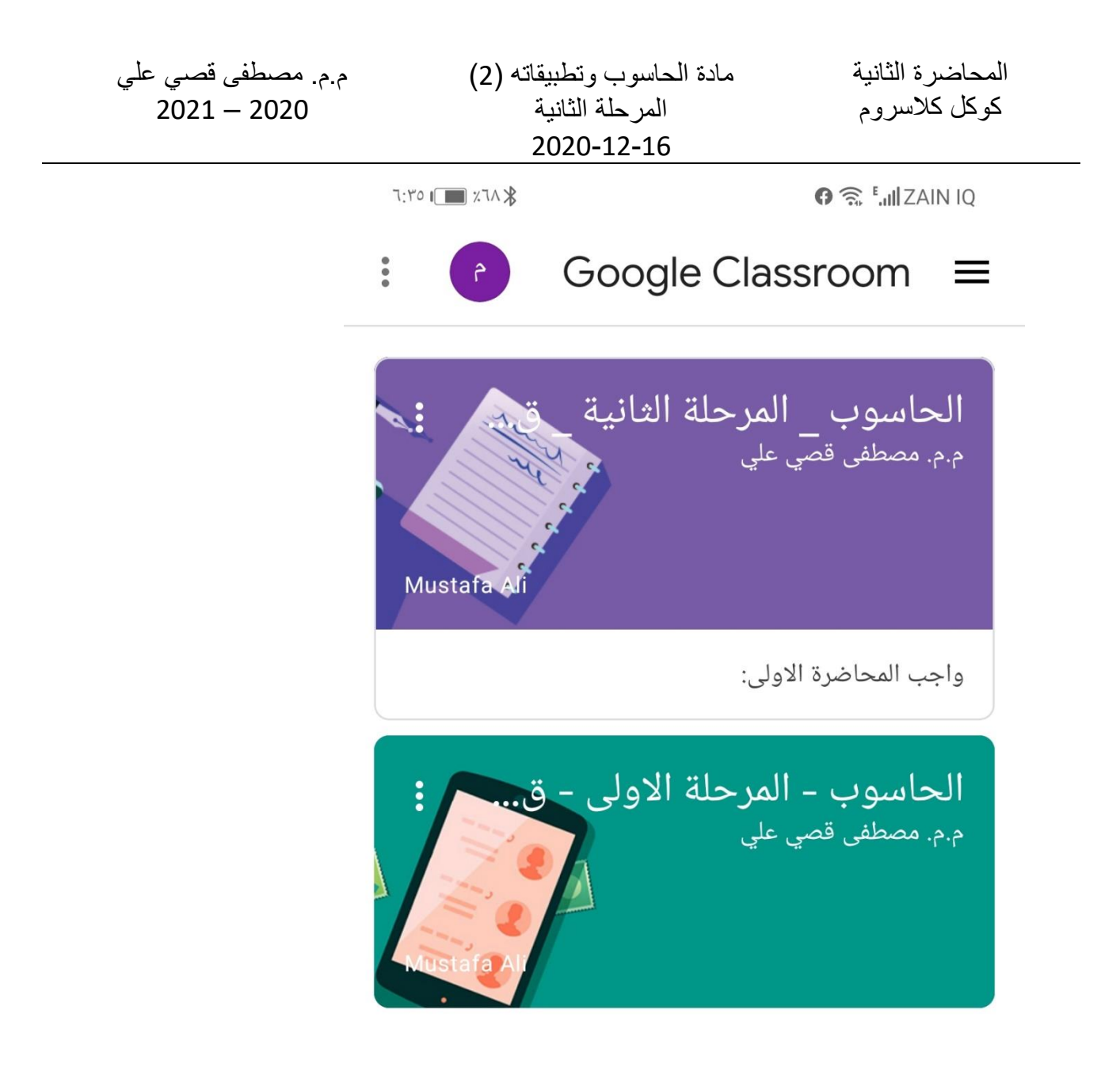

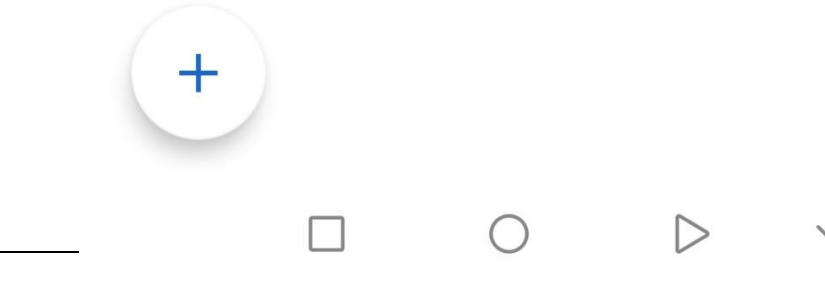

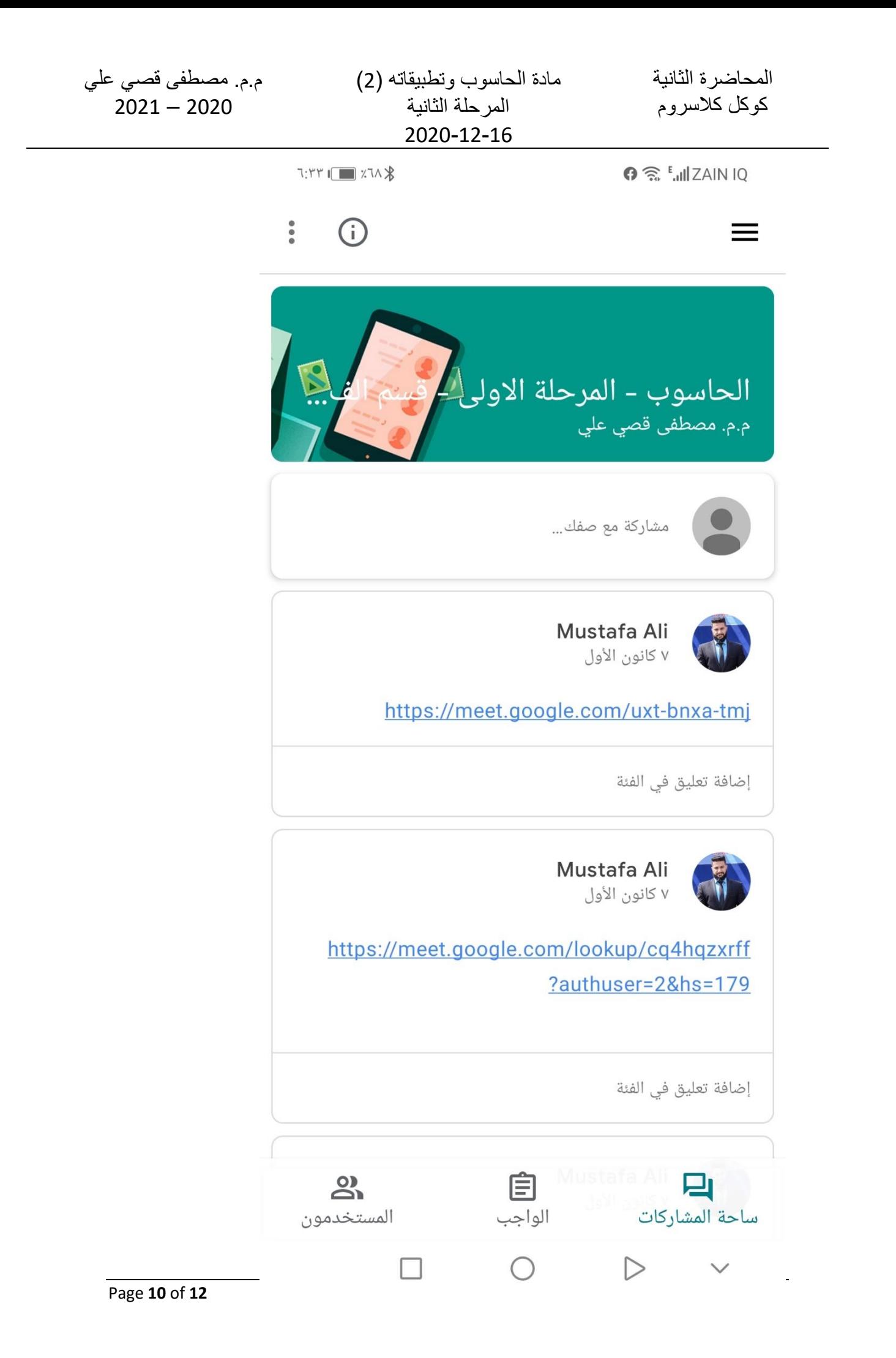

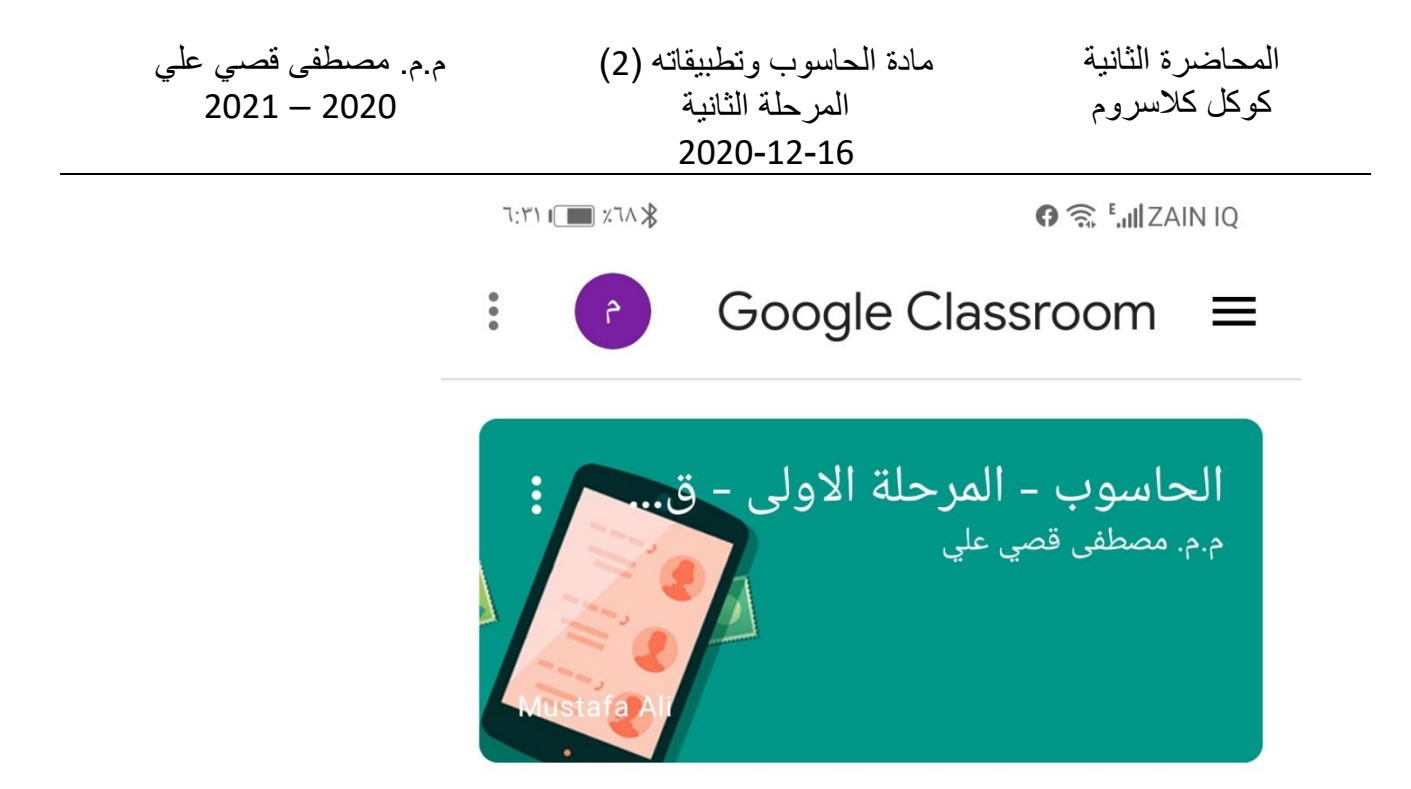

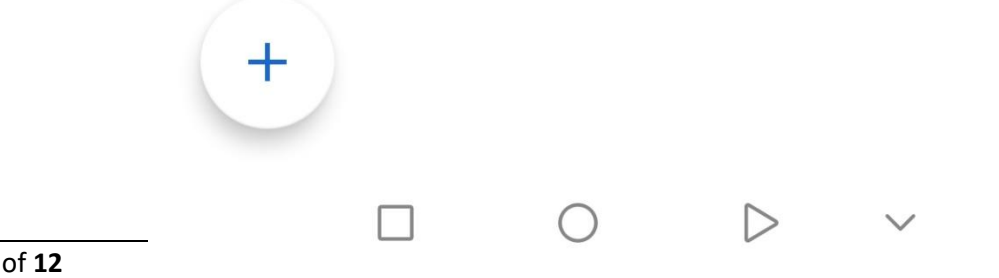

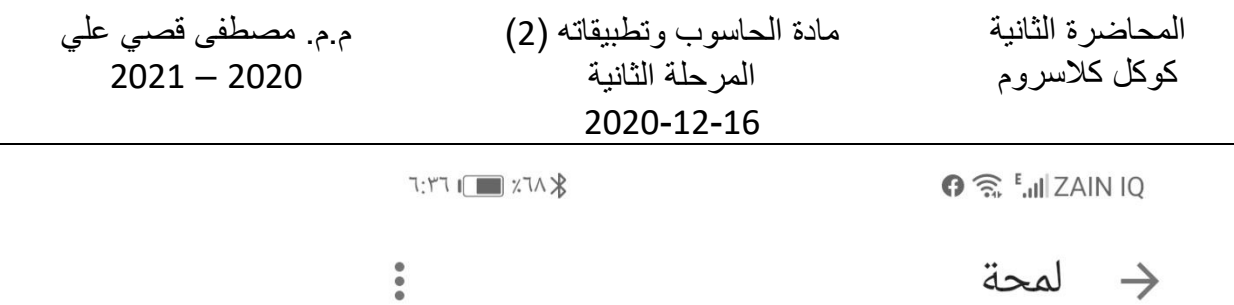

الحاسوب \_ المرحلة الثانية \_ قسم الفلسفة 2020-2021

القسم م.م. مصطفى قصي علي

> الغرفة المرحلة الثانية

الموضوع الحاسوب وتطبيقاته (2)

 $\begin{array}{ccc} & \circ & \circ \end{array}$ 

 $\bigcirc$ 

٦